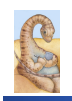

## **Review**

### Maria Hybinette, UGA **CSCI 6730/ 4730 Operating Systems Processes**  Maria Hybinette, UGA ! **Operating System Fundamentals**  » **What is an OS?**  » **What does it do?**  » **How and when is it invoked?**   $\bullet$  **Structures** » **Monolithic**  » **Layered**  » **Microkernels**  » **Virtual Machines**  » **Modular**

## **Chapter 3: Processes: Outline**

- ! **Process Concept: views of a process**
- ! **Process Scheduling**
- ! **Operations on Processes**
- ! **Cooperating Processes**
- $\bullet$  **Interprocess Communication**
- ! **Communication in Client-Server Systems**

### **What is a Process?**

- ! **A process is a program in execution (an active entity, i.e. it is a** *running* **program )** 
	- » **Basic unit of work on a computer, a job, a task.**
	- » **A container of instructions with some resources:**  – **e.g. CPU time (CPU carries out the instructions), memory, files, I/O devices to accomplish its task**
	- » **Examples: compilation process, word processing process, scheduler (sched, swapper) process or daemon processes: ftpd, httpd**
- ! **System view…**

## **What are Processes?**

! **Multiple processes:** 

Maria Hybinette, UGA

Maria Hybinette, UGA

- » **Several distinct processes can execute the SAME program**
- ! **Time sharing systems run several processes by multiplexing between them**
- ! **ALL "runnables" including the OS are organized into a number of "sequential processes"**

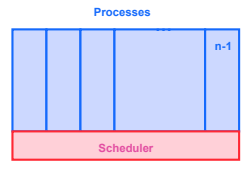

# **Our Process Definition**

*A process is a 'program in execution', a sequential execution characterized by trace. It has a context (the information or data) and this 'context' is maintained as the process progresses through the system.* 

Maria Hybinette, UGA

3

Maria Hybinette, UGA

2

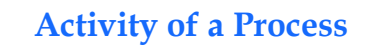

**1 CPU** 

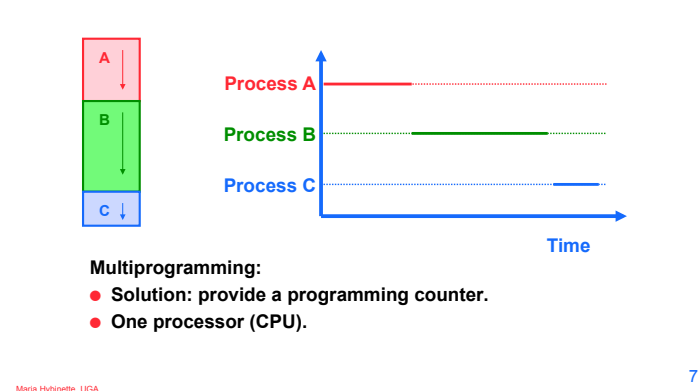

### **Activity of a Process: Time Sharing**

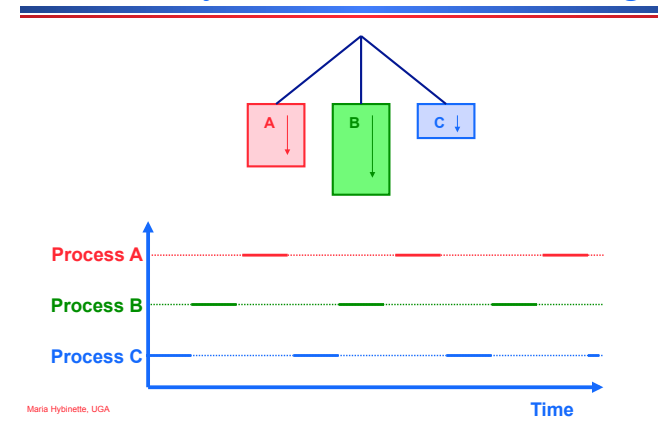

# **What Does the Process Do?**

- ! **Created**
- ! **Runs**
- ! **Does not run (but ready to run)**
- ! **Runs**
- ! **Does not run (but ready to run)**
- ! **….**

ette, UGA

Maria Hybinette, UGA

! **Terminates** 

### **'States' of a Process**

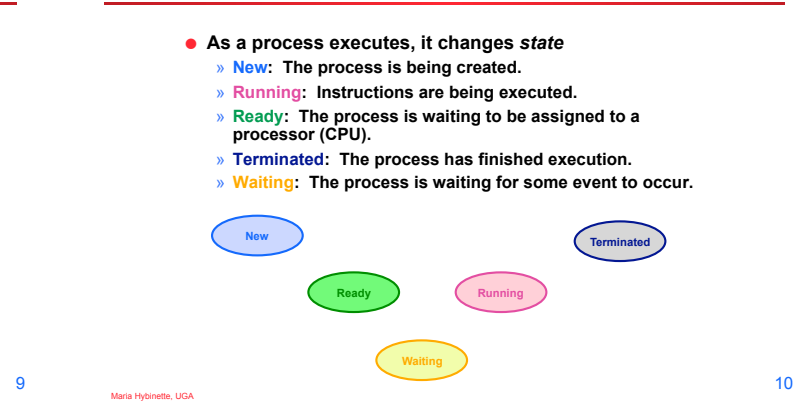

# **State Transitions**

- ! **A process may change state as a result:** 
	- » **Program action (system call)**
	- » **OS action (scheduling decision)**
	- » **External action (interrupts)**

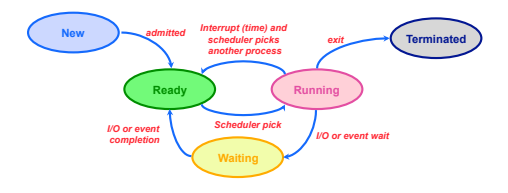

# **OS Designer's Questions?**

- ! **How is process state represented?**  » **What information is needed to represent a process?**
- ! **How are processes selected to transition between states?**
- ! **What mechanism is needed for a process to run on the CPU?**

11

Maria Hybinette, UGA

### **What Makes up a Process?**

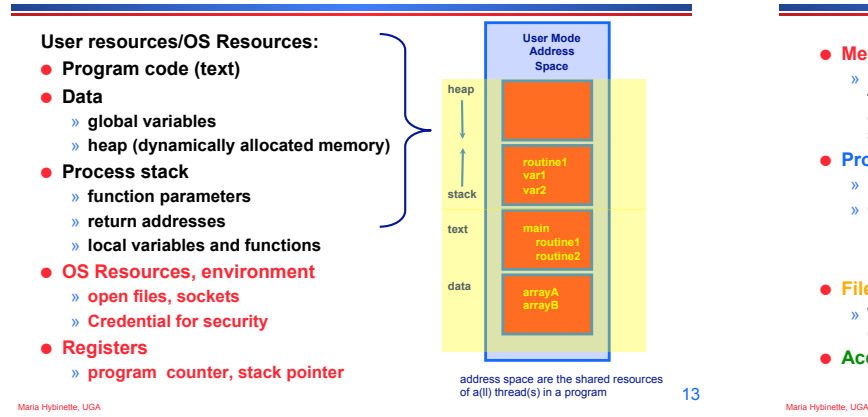

# **What is needed to keep track of a Process?**

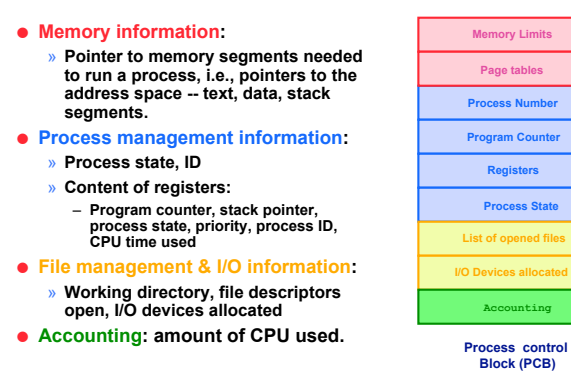

14

### **Process Representation**

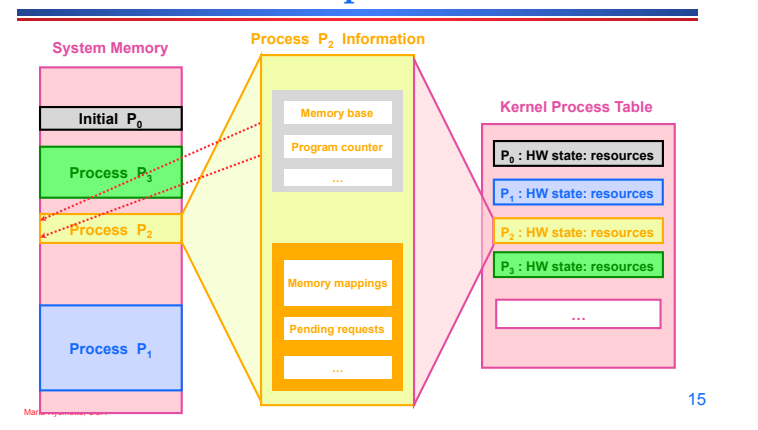

## **OS View: Process Control Block (PCB)**

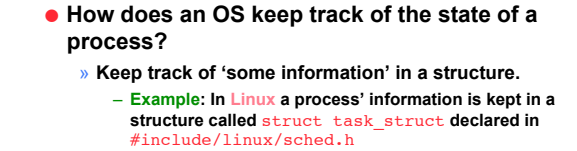

– **What is in the structure?**

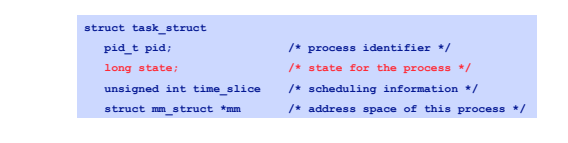

Maria Hybinette, UGA

# **State in Linux**

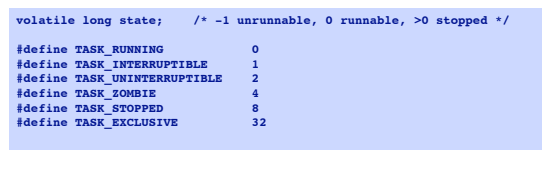

• **traditionally 'zombies' are child processes of parents that have not processed a wait() instruction.** 

' Note: processes that have been 'adopted' by init are not zombies (these<br>are children of parents that terminates before the child). Init<br>automatically calls wait() on these children when they terminate.

Maria Hybinette, UGA • **this is true in LINUX.**  •**What to do: 1) Kill the parent 2) Fix the parent (make it issue a wait) 2) Don't care** 

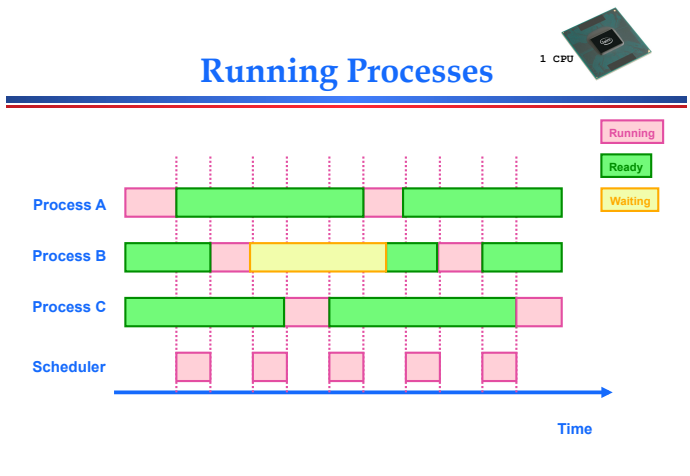

# **Why is Scheduling important?**

### ! **Goals:**

Maria Hybinette, UGA

Maria Hybinette, UGA

Maria Hybinette, UGA

- » **Maximize the 'usage' of the computer system**
- » **Maximize CPU usage (utilization)**
- » **Maximize I/O device usage**
- » **Meet as many task deadlines as possible (maximize throughput).**

### **Scheduling**

- ! **Approach: Divide up scheduling into task levels:**  » **Select process who gets the CPU (from main memory).**  » **Admit processes into memory**  – **Sub problem: How?**  ! **Short-term scheduler (CPU scheduler):** » **selects which process should be executed next and allocates CPU.**
	- » **invoked frequently (ms)** ! **(must be fast).**
- ! **Long-term scheduler (look at first):** 
	- » **selects which processes should be brought into the memory (and into the ready state)**
	- » **invoked infrequently (seconds, minutes)**  » **controls the** *degree of multiprogramming.*

19

21

Maria Hybinette, UGA

### **Process Characteristics**

### ! **Processes can be described as either:**

- » **I/O-bound process spends more time doing I/ O than computations, many short CPU bursts.**
- » **CPU-bound process spends more time doing computations; few very long CPU bursts.**

### **Observations**

- ! **If all processes are I/O bound, the ready queue will almost always be empty (little scheduling)**
- ! **If all processes are CPU bound the I/O devices are underutilized**
- ! **Approach (long term scheduler): 'Admit' a good mix of CPU bound and I/O bound processes.**

# **Big Picture (so far)**

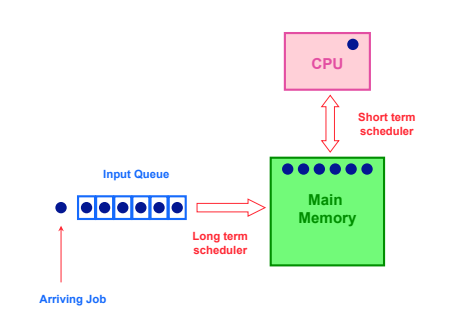

### **Exhaust Memory?**

- ! **Problem: What happens when the number of processes is so large that there is not enough room for all of them in memory?**
- ! **Solution: Medium-level scheduler:** 
	- » **Introduce another level of scheduling that removes processes from memory; at some later time, the process can be reintroduced into memory and its execution can be continued where it left off**
	- » **Also affect degree of multi-programming.**

Maria Hybinette, UGA

Maria Hybinette, UGA

20

### **Which processes should be selected?**

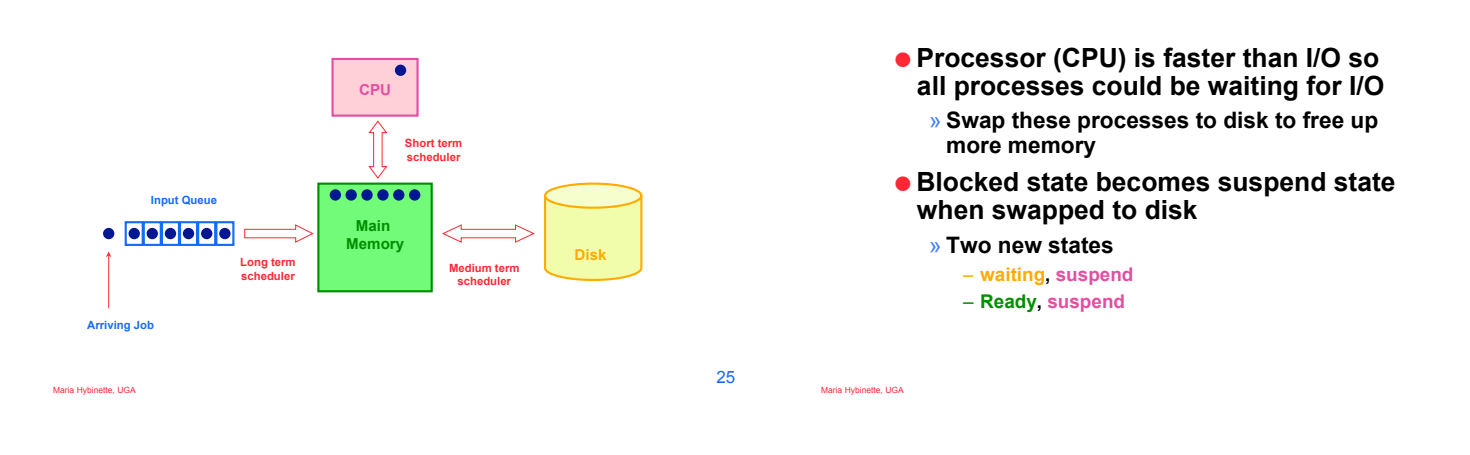

**Suspending a Process** 

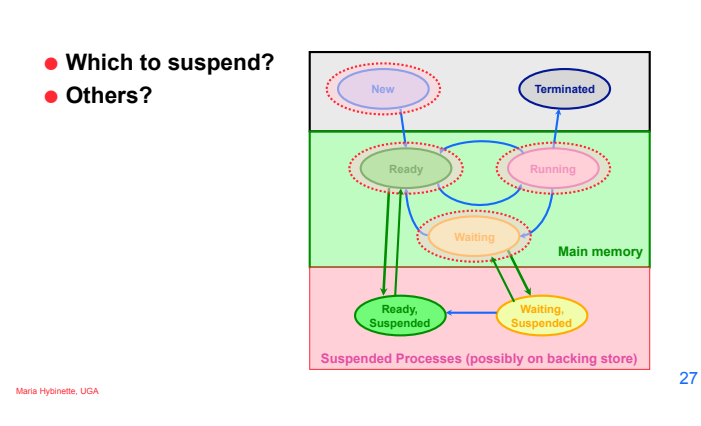

# **Possible Scheduling Criteria**

- ! **How long since process was swapped in our out?**
- ! **How much CPU time has the process had recently?**
- ! **How big is the process (small ones do not get in the way)?**
- ! **How important is the process (high priority)?**

# **OS Implementation: Process Scheduling Queues**

- ! **Job queue set of all processes in the system.**
- ! **Ready queue set of all processes residing in main memory, ready and waiting to execute on CPU**
- ! **Device queues set of processes waiting for an I/O device.**
- ! **Process migration between the various queues.**

Maria Hybinette, UGA

### **Representation of Process Scheduling**

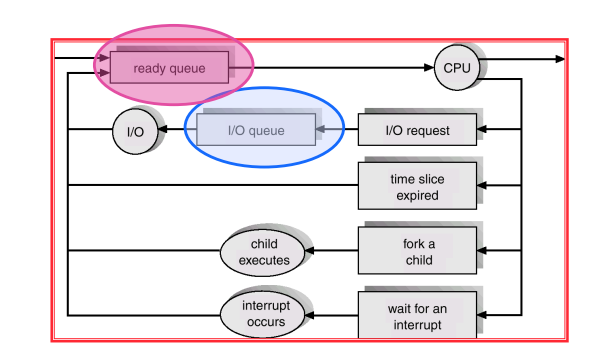

Maria Hybinette, UGA

Maria Hybinette, UGA

26

### **Ready Queue, I/O Device Queues**

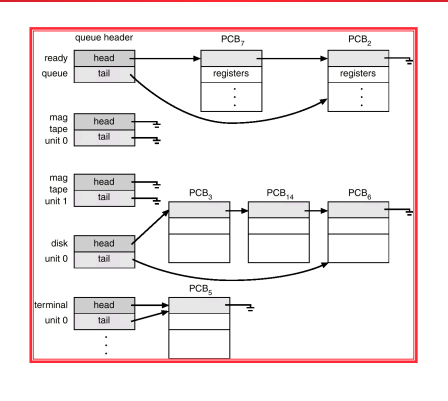

### **Context Switch**

- ! **When CPU switches to another process, the system must save the state of the old process and load the saved state for the new process.**
- ! **Context-switch time is overhead; the system does no useful work while switching.**
- **Time dependent on hardware support.**

**Process Creation** 

## **CPU Context Switches**

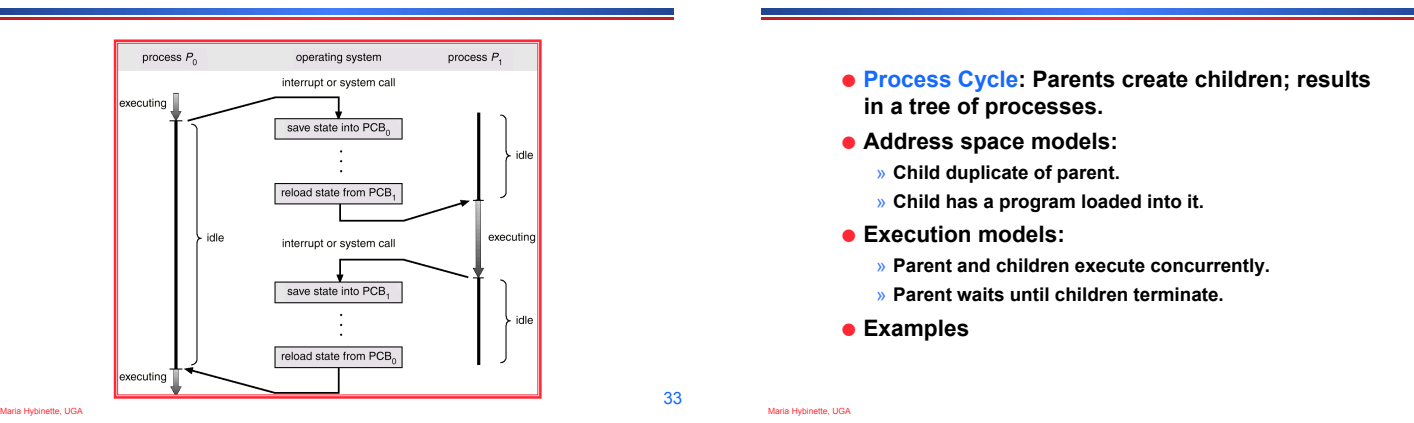

31

Maria Hybinette, UGA

## **Continuing the Boot Sequence…**

- ! **After loading in the Kernel and it does a number of system checks it creates a number of 'dummy processes' -- processes that cannot be killed -- to handle system tasks.**
- ! **Usually ….**

Maria Hybinette, UGA

Maria Hybinette, UGA

# **Process Life Cycle: UNIX (cont)**

- ! **PID 0 is** *usually* **the scheduler process (often called swapper)** 
	- » **is a system process -- it is part of the kernel**
	- » **the grandmother of all processes).**
- ! **init Mother of all user processes, init is started at boot time (at end of the boot strap procedure) and is responsible for starting other processes** 
	- » **It is a user process (not a system process that runs within the kernel like swapper) with PID 1 (but runs with root privileges)**
	- » **init uses file inittab and directory /etc/rc?.d**
	- » **brings the user to a certain specified state (e.g., multiuser mode)**
- ! **getty login process that manages login sessions**

Maria Hybinette, UGA

32

### **Processes Tree on a UNIX System**

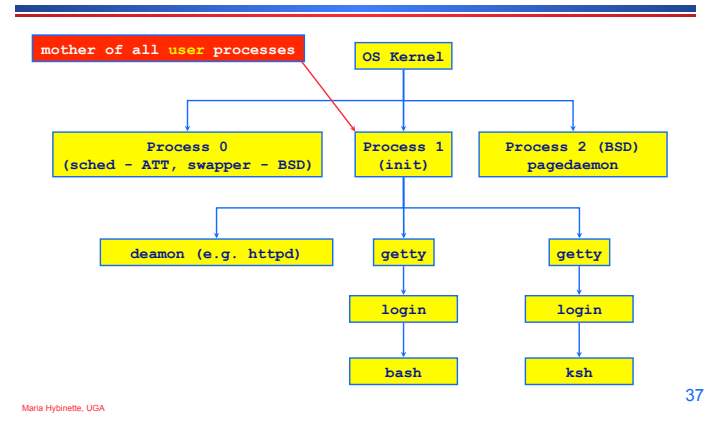

### **Other Systems**

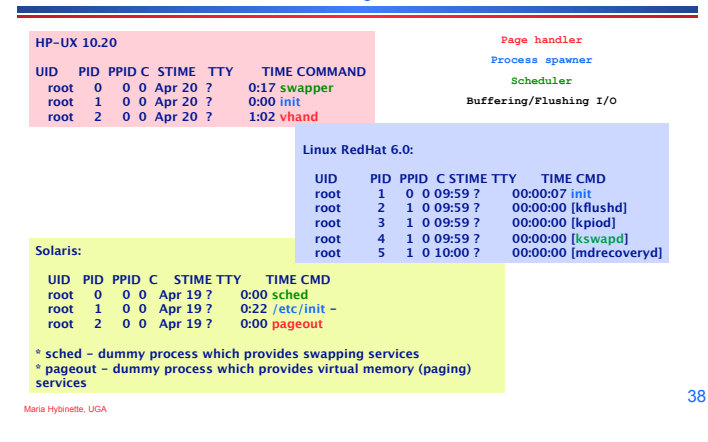

### **Running Processes**

- ! **Print out status information of various processes in the system: ps -axj (BSD) , ps -efjc (SVR4)**
- ! **Daemons (background processes) with root privileges, no**

Maria Hybinette, UGA

Maria Hybinette, UGA

### 39 (atlas:maria) ps -efjc | sort -k 2 -n | more<br>
UID PIDPEND PGID EG PRI STIME TTY TIME CMD<br>
root 0 0 0 0 SYS 96 Mar 03 ? 0:01 sched<br>
root 1 0 0 0 TS 59 Mar 03 ? 1:13 /etc/init -r<br>
root 2 0 0 0 SYS 60 Mar 03 ? 0:00 pageout<br> **root 64 1 64 64 TS 59 Mar 03 ? 1:31/etc/nit - root 2 0 0 0 75 59 Mar 03 ? 1:31/etc/nit - root 3 0 0 0 75 59 Mar 03 ? 4786:00 fsflush root 64 1 64 64 TS 59 Mar 03 ? 0:00 pageout root 64 1 64 64 TS 59 Mar 03 ? 0:00 pageout root 64 1 64 64 TS 59 Mar 03 ? 0:08 devfsadmd**<br>**root 73 1 73 73 TS 59 Mar 03 ? 30:29 /usr/ib/j**<br>**root 256 1 256 256 TS 59 Mar 03 ? 2:56 /usr/sbin root 73 1 73 73 TS 59 Mar 03 ? 30:29 /usr/lib/picl/picld root 256 1 256 256 TS 59 Mar 03 ? 2:56 /usr/sbin/rpcbind root 259 1 259 259 TS 59 Mar 03 ? 2:05 /usr/sbin/keyserv root 284 1 284 284 TS 59 Mar 03 ? 0:38 /usr/sbin/inetd-nemon 300 1 300 300 TS 59 Mar 03 ? 0:05 /usr/lib/nfs/stat<br>root 302 1 302 302 TS 59 Mar 03 ? 0:05 /usr/lib/nfs**  $\frac{284}{284}$  1 284 284 TS 59 Mar 03 ? 0:38 /usr/sbin/inetd -s<br>daemon 300 1 300 300 TS 59 Mar 03 ? 0:02 /usr/lib/nfs/statd<br>root 302 1 302 302 TS 59 Mar 03 ? 0:05 /usr/lib/nfs/lockd<br>root 308 1 308 308 TS 59 Mar 03 ? 377:42 **root 284 1 284 284 73 9 Mar 03 ? 6:33 /usr/sbin/ineta-**<br> **root 302 1 302 302 TS 59 Mar 03 ? 6:02 /usr/lib/nfs/icat**<br> **root 308 1 308 308 TS 59 Mar 03 ? 6:05 /usr/lib/nfs/icat<br>
<b>root 319 1 319 319 TS 59 Mar 03 ? 5:33 /usr/ controlling terminal, parent process is init**<br> **controlling terminal, parent -k** 2 -n | more<br> **controlling to PTD** PETD FORD STD CLS PRI<br> **controlling to PTD** STD CLS PRI<br> **controlling to PTD** STS OF STAR TIME

### **Process Creation: Execution & Address Space in UNIX**

- ! **In UNIX process fork()-exec() mechanisms handles process creation and its behavior:** 
	- » **fork() creates an exact copy of itself (the parent) and the new process is called the child process**
	- » **exec() system call places the image of a new program over the newly copied program of the parent**

Maria Hybinette, UGA

40

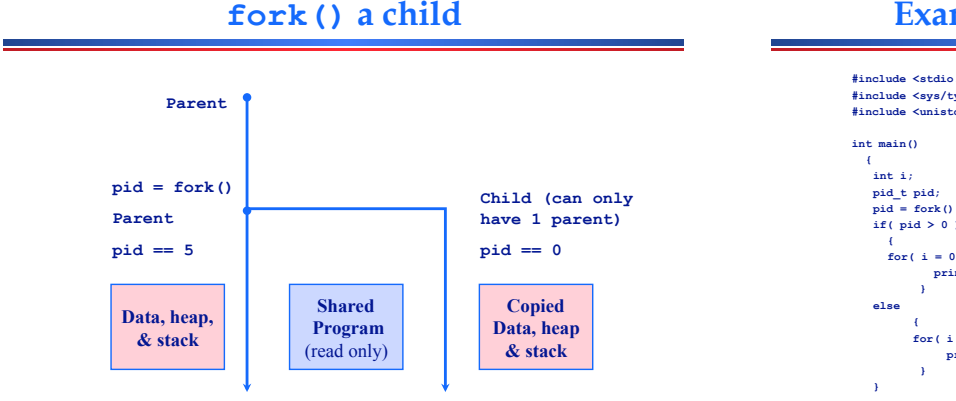

## **Example: parent-child.c**

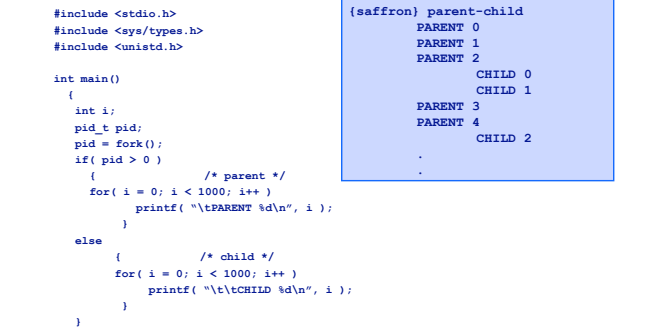

Maria Hybinette, UGA

### **Things to Note**

### $\bullet$  **i** is copied between parent and child

- **The switching between parent and child depends on many factors:**
- » **Machine load, system process scheduling, …**
- ! **I/O buffering effects the output shown**  » **Output interleaving is** *non-deterministic*

Maria Hybinette, UGA

Maria Hybinette, UGA

– **Cannot determine output by looking at code** 

### **Process Creation: Windows**

- ! **Processes created via 10 params CreateProcess()**
- ! **Child process** *requires* **loading a specific program into the address space.**

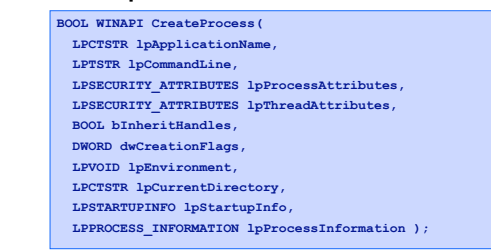

**Cooperating Processes** 

Maria Hybinette, UGA

43

### **Process Termination**

! **Process executes last statement and asks the operating**  ! *Independent* **process cannot affect or be affected by system to delete it by using the exit() system call. the execution of another process.**  » **Output data from child to parent (via wait).**  ! *Cooperating* **process can affect or be affected by**  » **Process' resources are deallocated by operating system. the execution of another process**  ! **Parent may terminate execution of children processes**  » **Advantages of process cooperation (abort).**  – **Information sharing**  » **Child has exceeded allocated resources. STOP** – **Computation speed-up**  » **Task assigned to child is no longer required.**  – **Modularity**  » **Parent is exiting.**  – **Convenience**  – **Some Operating system does not allow child to continue if its parent terminates.**  » **Requirement: Inter-process communication (IPC)**  ! **Cascading termination (initiated by system to kill of children of parents that exited). mechanism.**  – **If a parents terminates children are adopted by init() - so they still have a parent to collect their status and statistics**  45 Maria Hybinette, UGA Maria Hybinette, UGA

### **Two Communicating Processes**

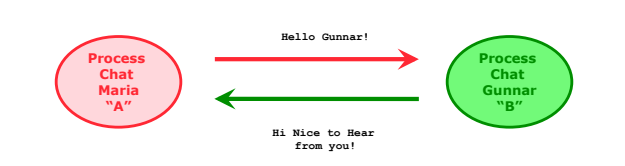

! **Concept that we want to implement** 

# **On the path to communication…**

- ! **Want: A communicating processes**
- ! **Have so far: Forking to create processes**
- ! **Problem:** 
	- » **After fork() is called we end up with two independent processes.**
	- » **Separate Address Spaces**
- ! **Solution? How do we communicate?**

Maria Hybinette, UGA

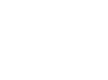

46

### **File: The Unix Way**

**Big Picture** 

- **. One easy way to communicate is to use files.** 
	- » **Process A writes to a file and process B reads from it**
- ! **File descriptors**

Maria Hybinette, UGA

Maria Hybinette, UGA

Maria Hybinette, UGA

- » **Mechanism to work with files**
- » **Used by low level I/O** 
	- **Open(), close(), read(), write()**
- » **file descriptors generalize to other communication devices such as pipes and sockets**

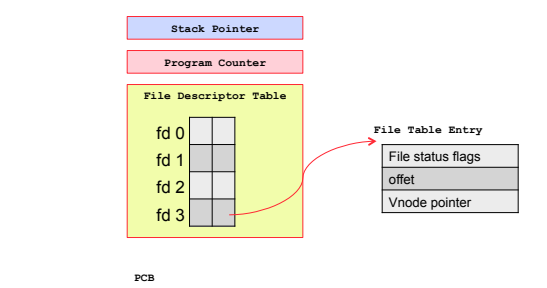

# **Producer Consumer Problems**

- ! **Simple example: who | sort** 
	- » **Both the writing process (who) and the reading process (sort) of a pipeline execute concurrently.**
- ! **A pipe is usually implemented as an internal OS** *buffer* **with 2 file descriptors.** 
	- » **It is a resource that is concurrently accessed**  – **by the reader and the writer, so it must be managed carefully (by the Kernel)**

# **Producer / Consumer: Buffering**

- ! **Un-buffered output appears immediately stderr is not buffered**
- ! **Line buffered output appears when a full line has been written.** 
	- » **stdout is line buffered when going to the screen**
- ! **Block buffered output appears when a buffer is filled or a buffer is flushed (on close or explicit flush).** 
	- » **normally output to a file is block buffered**
	- » **stdout is block buffered when redirected to a file.**

# **Producer / Consumer: Buffering**

- ! **Consumer blocks when buffer is empty**
- **Producer blocks when buffer is full**
- ! **Producer and Consumer should run independently as far as buffer capacity and contents permit**
- **They should never be updating the buffer at the same instant (otherwise data integrity cannot be guaranteed)**
- ! **Harder problem if there is more than one consumer and/or more than one producer**

# **Buffering: Programming with Pipes**

**#include <unistd.h> int pipe( int fd[2] );**

- ! **pipe() binds fd[]with two file descriptors:** 
	- » **fds[0] used to read from pipe**  » **fds[1] used to write to pipe**
	-
- **. Half-Duplex (one way) Communication** Beer process
- **e** Returns 0 if OK and -1 on error.

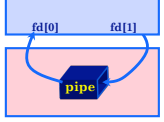

**Kernel** 

53

Maria Hybinette, UGA

49

51

Maria Hybinette, UGA

Maria Hybinette, UGA

50

### **Example: pipe-yourself.c**

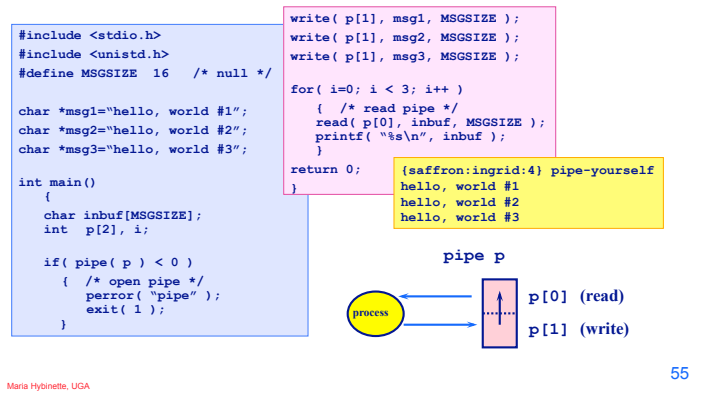

### **Things to Note**

- ! **Pipes uses FIFO ordering:** *first-in first-out***.**
- **e** Read / write amounts do not need to be the **same, but then text will be split differently.**

Maria Hybinette, UGA

Maria Hybinette, UGA

! **Pipes are most useful with fork() which creates an IPC connection between the parent and the child (or between the parents children)** 

**What Happens After Fork?** 

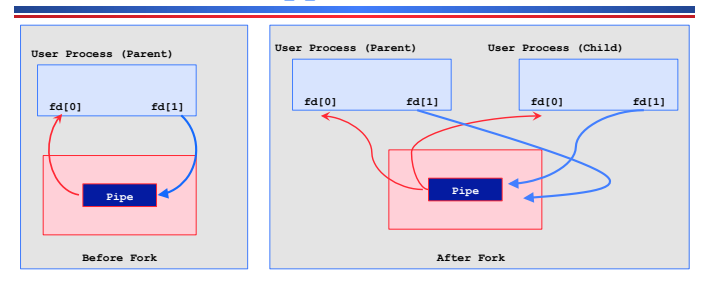

! **Decide on : Direction of Data Flow – then close appropriate ends of pipe (at both parent and child)** 

tte, UGA

- ! **A forked child inherits file descriptors from its parent**
- ! **pipe() creates an internal system buffer and two file descriptors, one for reading and one for writing.**
- ! **After the pipe call, the parent and child should close the file descriptors for the opposite direction. Leaving them open does not permit full-duplex communication.**

### **Example: pipe-fork-close.c**

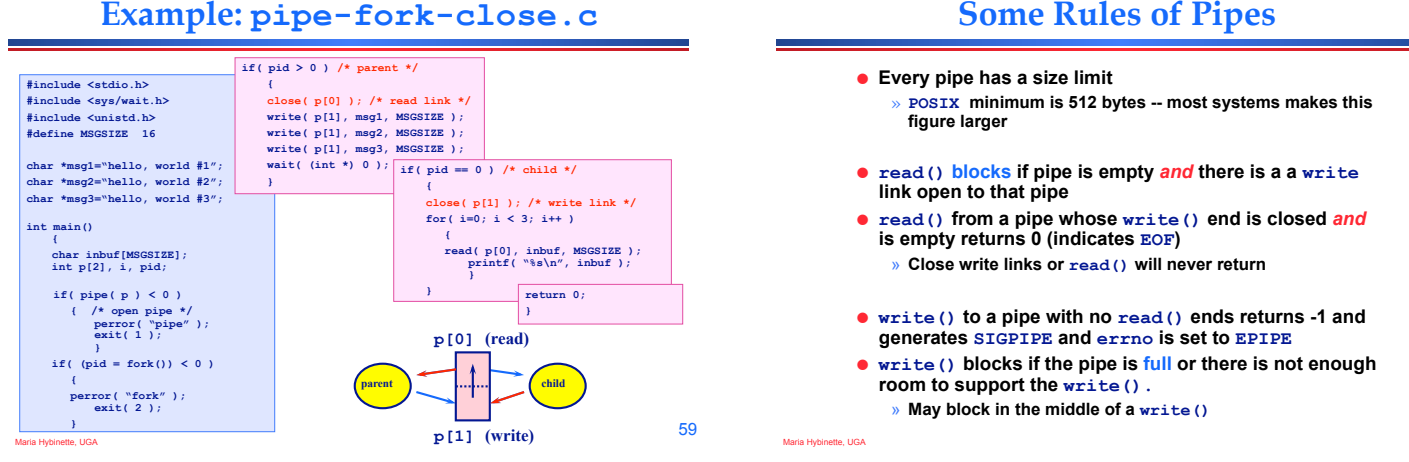

57

56

### **Pipes and exec()**

**How can we code who | sort ?** 

Maria Hybinette, UGA

Maria Hybinette, UGA

- **1. Use exec() to start two processes (one runs who the other sort) which share a pipe.**
- **2. Connect the pipe to stdin and stdout using dup2().**

### **Duplicate File Descriptors**

### **#include <unistd.h>**

- **int dup2( int old-fd, int new-fd );**
- **Set one FD to the value of another.**
- $\bullet$  **new-fd and old-fd now refer to the same file**
- $\bullet$  **if new-fd is open, it is first automatically closed**
- ! **Note that dup2() refer to fds not streams**

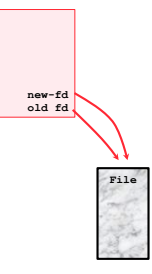

62

61

Maria Hybinette, UGA

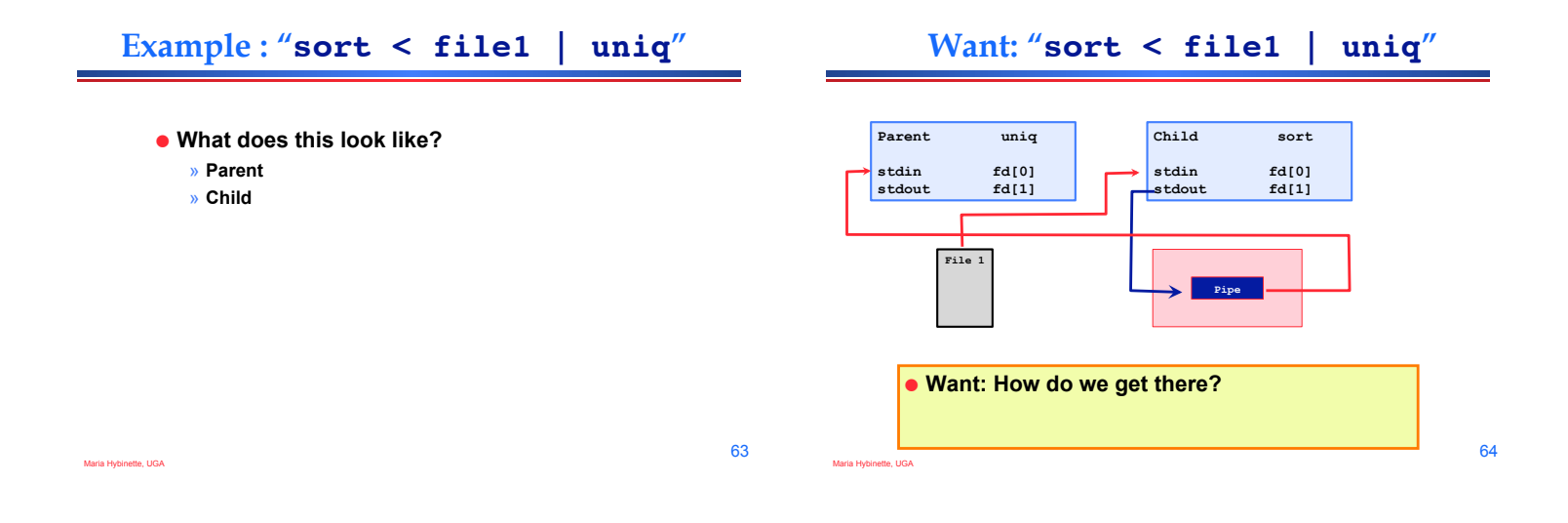

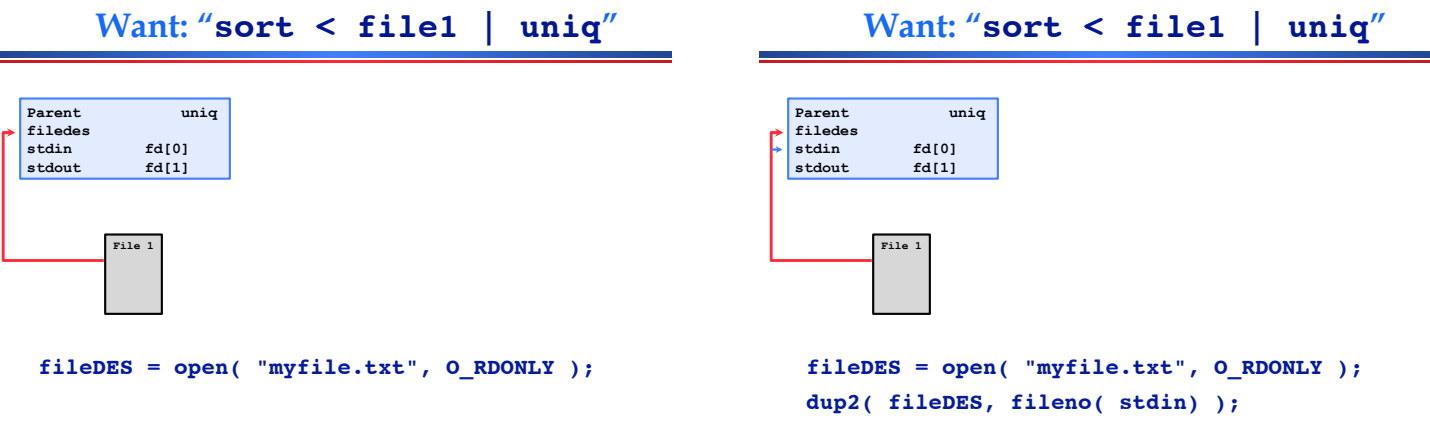

Maria Hybinette, UGA

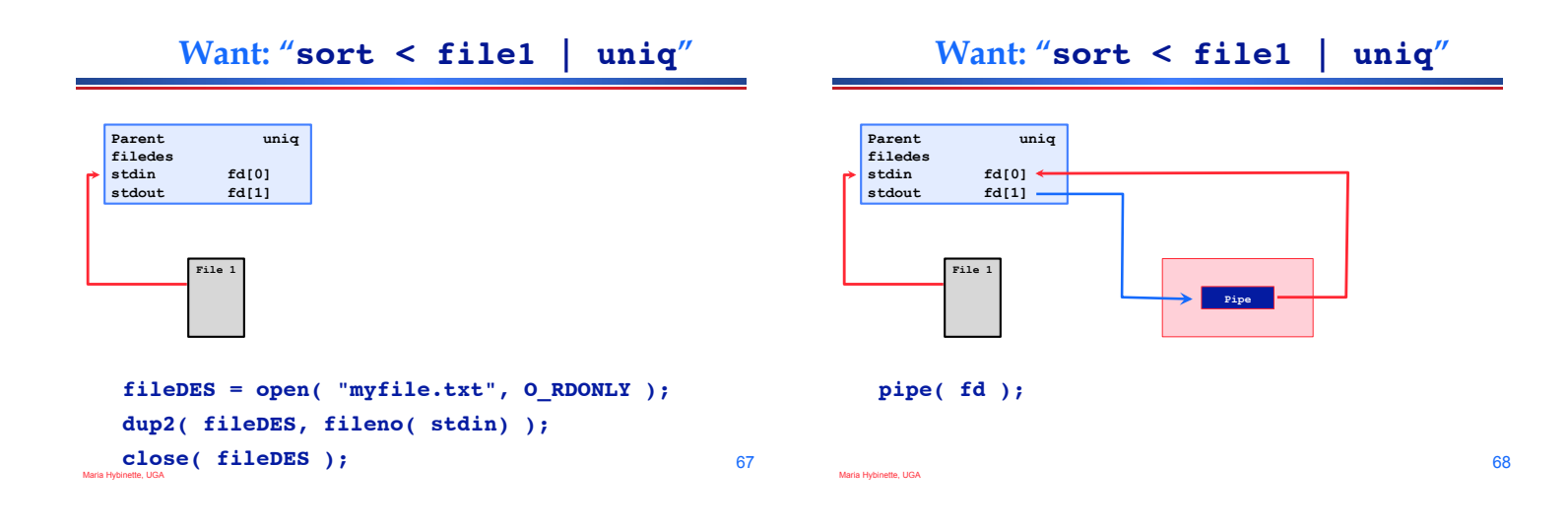

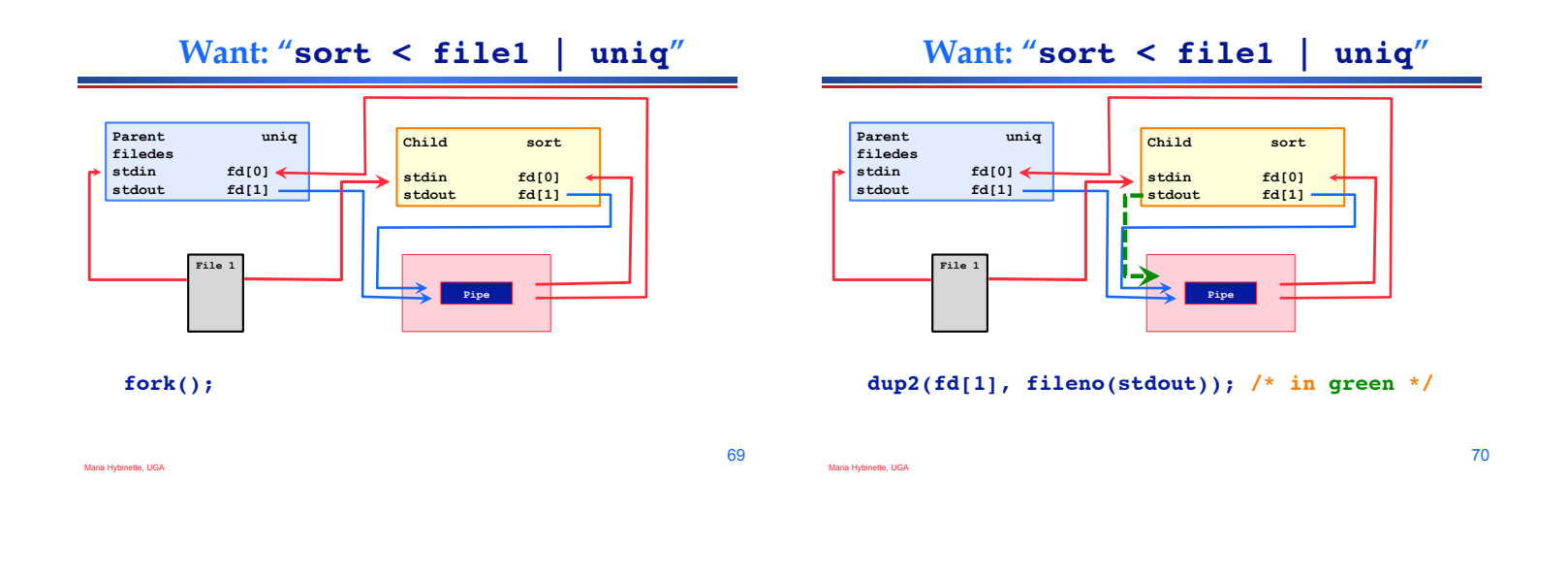

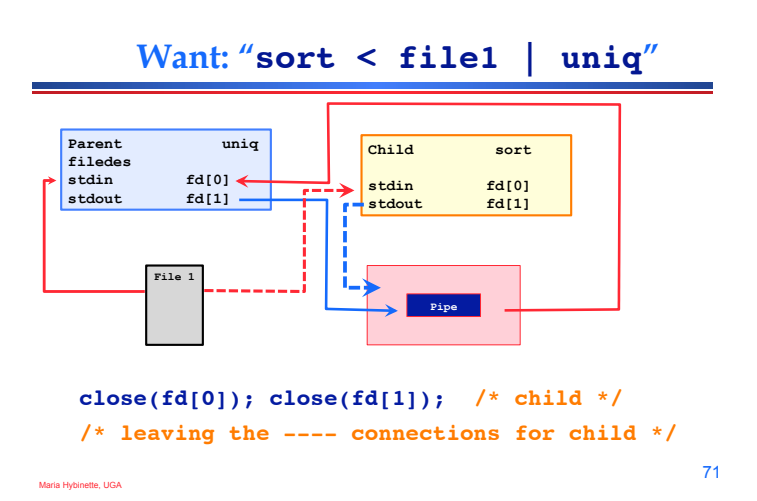

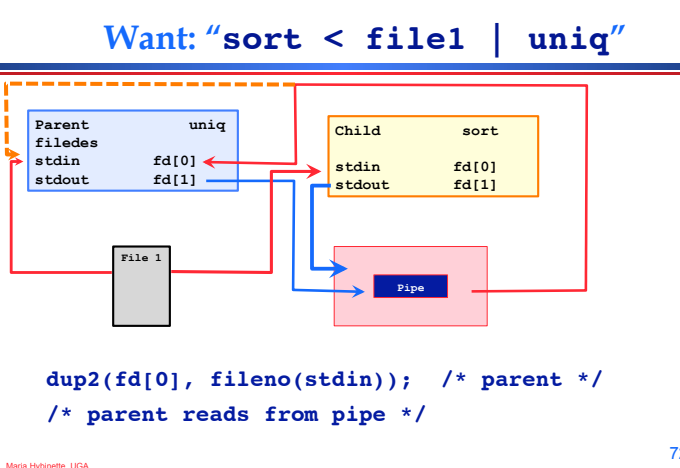

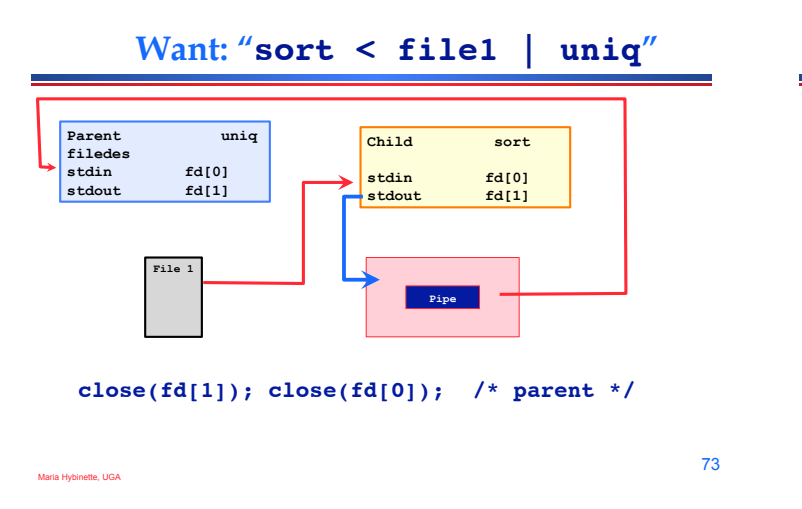

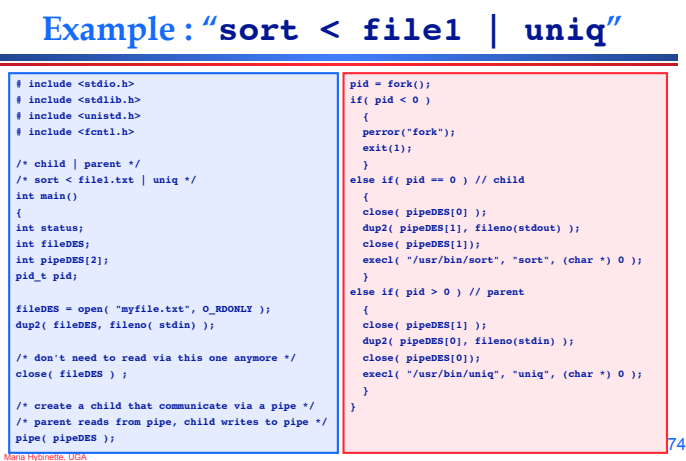

**Communication Models** 

### $\bullet$  **Shared memory model**

- » **Share memory region for communication**
- » **Read and write data to shared region**
- » **Requires synchronization (e.g., locks)**
- » **faster**

Maria Hybinette, UGA

Maria Hybinette, UGA

- » **Setup time**
- $\bullet$  **Message Passing model** 
	- » **Communication via exchanging messages**

# **Communication Models**

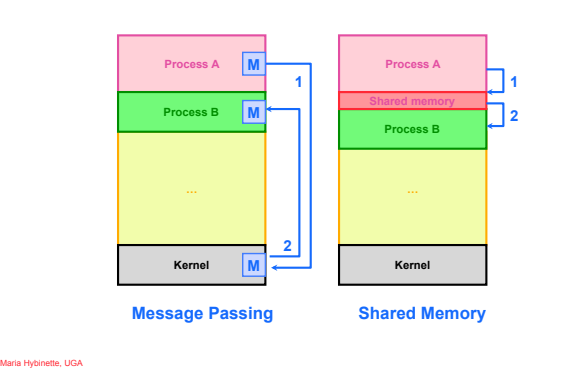

75

### **Producer-Consumer Problem**

- ! **Paradigm for cooperating processes,**  *producer* **process produces information that is consumed by a** *consumer* **process.** 
	- » **Example: Network processes (retrieval and analyzer) - one process takes stuff from the network and produce a package to be processed by another process (consumer)**
	- » *unbounded-buffer* **places no practical limit on the size of the buffer.**
	- » *bounded-buffer* **assumes that there is a fixed buffer size.**

# **Bounded Buffer: Shared Memory**

**{ …** 

- ! **Shared data:**
- ! **If in == out empty**

**} item; item buffer[BUFFER\_SIZE];**  int in =  $0$ ; /\* first free item \*/ **int out = 0; /\* first full \*/**

**#define BUFFER\_SIZE 5 typedef struct** 

! **If (in + 1) % BUFFER\_SIZE full** 

Maria Hybinette, UGA

# **Producer:** *Insert()*

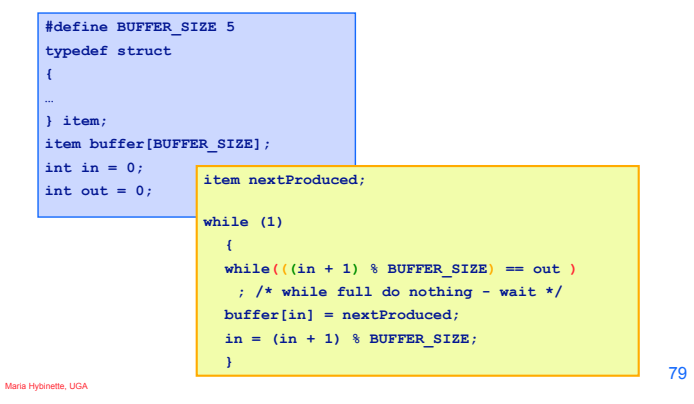

## **Consumer** *Remove()*

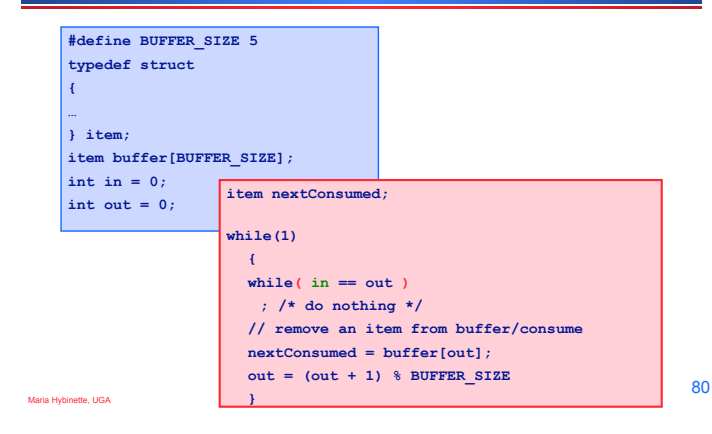

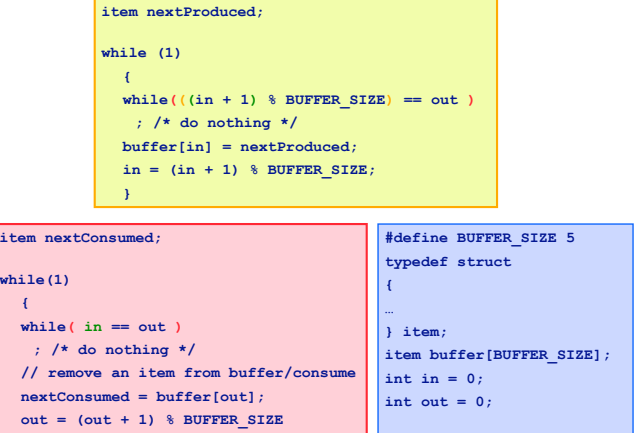

# **Message Passing Systems**

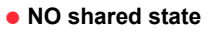

Maria Hybinette, UGA

- ! **send() & receive() primitives**
- ! **Processes communicate over** *links*

## **Implementation Questions**

! **How are links established?** 

**}** 

Maria Hybinette, UGA

- » **Direct (explicitly name each other) or**
- » **Indirect (mailboxes, ports)**
- ! **Can a link be associated with more than two processes?** 
	- » **Symmetric/Asymmetric connections?**
- ! **Is a link unidirectional or bi-directional?**
- ! **Other Limits and Constraints:** 
	- » **How many links can there be between every pair of communicating processes?**
	- » **What is the capacity of a link?**
	- **Zero, bounded, unbounded: Explicit, or Automatic Buffering**
	- » **Can messages be of fixed or variable size ?**

## **Direct Communication**

- ! **Processes must name each other explicitly:** 
	- » **send (***P, message***) send a message to process P**
	- » **receive(***Q, message***) receive a message from process Q**
- ! **Properties of communication link** 
	- » **Links are established automatically.**
	- » **A link is associated with exactly one pair of communicating processes.**
	- » **Between each pair there exists exactly one link.**
	- » **The link may be unidirectional, but is usually bidirectional.**

Maria Hybinette, UGA

## **Indirect Communication**

- ! **Messages are sent and received from mailboxes (also referred to as ports).** 
	- » **Each mailbox has a unique id.**
	- » **Processes can communicate only if they share a mailbox.**
- ! **Properties of communication link** 
	- » **Link established only if processes share a common mailbox**
	- » **A link may be associated with many processes.**
	- » **Each pair of processes may share several communication links.**
	- » **Link may be unidirectional or bi-directional.**

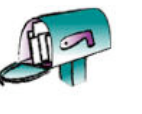

85

Maria Hybinette, UGA

### **Indirect Communication**

- ! **Operations** 
	- » **create a new mailbox**
	- » **send and receive messages through mailbox**
	- » **destroy a mailbox**
- ! **Primitives are defined as:**

**send(A, message) – send a message to mailbox A** 

**receive(A, message) – receive a message from mailbox A** 

86

88

90

## **Indirect Communication**

- $\bullet$  **Mailbox sharing** 
	- $P_1$ ,  $P_2$ , and  $P_3$  share mailbox A.
	- $\triangleright$   $P_1$ , sends;  $P_2$  and  $P_3$  receive.
	- » **Who gets the message?**
- $\bullet$  **Solutions** 
	- » **Allow a link to be associated with at most two processes.**
	- » **Allow only one process at a time to execute a receive operation.**
	- » **Allow the system to select arbitrarily the receiver. Sender is notified who the receiver was.**

Maria Hybinette, UGA

Maria Hybinette, UGA

Maria Hybinette, UGA

# **Ownership of ports and mailboxes**

- ! **A port is usually own and created by the receiving process.**
- ! **The port is destroyed when the receiver terminates.**
- ! **The OS creates a mailbox on behalf of a process (which becomes the owner).**
- ! **The mailbox is destroyed at the owner's request or when the owner terminates.**

87

Maria Hybinette, UGA

# **Mailboxes and Ports**

- ! **A mailbox can be private to one sender/receiver pair.**
- ! **The same mailbox can be shared among several senders and receivers:** 
	- » **the OS may then allow the use of message types (for selection).**
- ! **Port: is a mailbox associated with one receiver and multiple senders**  » **used for client/server applications: the receiver is the server.**

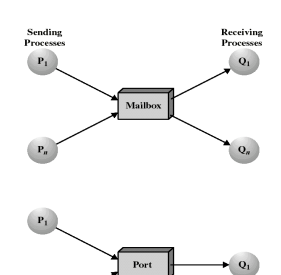

# **Message format**

- ! **Consists of header and body of message.**
- ! **In Unix: no ID, only message**  Header **type.**
- ! **Control info:**  » **what to do if run out of buffer** 
	- **space.**
	- » **sequence numbers.**
	- » **priority.**

Maria Hybinette, UGA

! **Queuing discipline: usually FIFO but can also include priorities.Body** 

### **Communication: Asynchronous or Synchronous**

- **Concerns the timing of corresponding operations** 
	- » **e.g., in message passing how the timing of send and receives are coordinated.**
- ! **Synchronous Communication** 
	- » **Sender does not return until the matching receive has been posted on the destinations process.**
- ! **Asynchronous Communication**
	- » **No coordination between sender and receiver, a message can be sent or received at any time without waiting for the receiver program to receive.**
	- » **Allows more concurrency**
	- » **No synchronization between the sender and the receiver**
	- » **Example: sender gets control back before the message has been copied or sent.**

### **Communication: Blocking or Non-Blocking**

- ! **Pertains to the behavior of the operation itself (e.g. send and receives)**
- ! **Blocking operations: the completion of the call is dependent on certain events.**
- ! **Non-blocking operations: the call return without waiting for any event to complete (such as copying a message from user memory to system memory).**
- ! **Synchronous communication is often implemented using blocking operators and asynchronous communication using non-blocking operators.**

### **Buffering**

- ! **Queue of messages attached to link:** 
	- » **Zero capacity** 
		- **0 message link cannot have any messages waiting**
		- **Sender must wait for receiver (rendezvous)**
	- » **Bounded capacity** 
		- **n messages finite capacity of n messages**
		- **Sender must wait if link is full**
	- » **Unbounded capacity** 
		- **infinite messages**
		- **Sender never waits**

Maria Hybinette, UGA

Maria Hybinette, UGA

Maria Hybinette, UGA

# **Client-Server Communication**

- **Remote Procedure Calls**
- ! **Remote Method Invocation (Java)**
- $\bullet$  **Socket communication**

Maria Hybinette, UGA

93

91

Maria Hybinette, UGA

## **Remote Procedure Calls (RPC)**

### ! **Inter-machine process to process communication**

- » **Abstract procedure calls over a network:**
- » **Rusers, rstat, rlogin, rup => deamons**
- » **Hide message passing I/O from programmer**
- ! **Looks (almost) like a procedure call -- but client invokes a procedure on a server.** 
	- » **Pass arguments get results**
	- » **Fits into high-level programming languages**
	- » **Well understood**

## **Remote Procedure Calls (RPC)**

- **RPC High level view:** 
	- » **Calling process (client) is suspended**
	- » **Parameters are passed across network to a process**
	- **server**  » **Server executes procedure**
	- » **Return results across network**
	- » **Calling process resumes**

Maria Hybinette, UGA

95

92

### **Remote Procedure Calls**

! **Usually built on top sockets (IPC)** 

Maria Hybinette, UGA

Maria Hybinette, UGA

- ! stubs **client-side proxy for the actual procedure on the server.**
- ! **The client-side stub locates the server and** marshalls **the parameters.**
- ! **The server-side stub receives this message, unpacks the marshalled parameters, and performs the procedure on the server.**

# **Client/Server Model Using RPC**

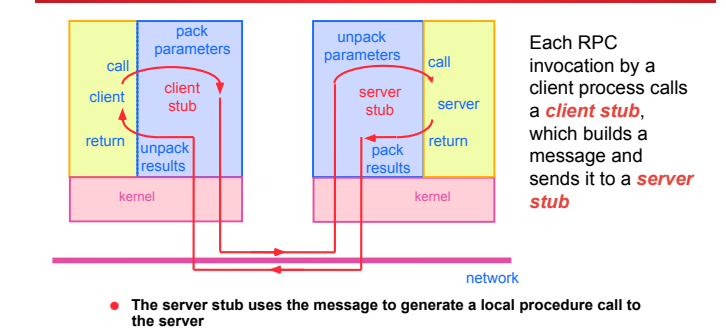

! **If the local procedure call returns a value, the server stub builds a message and sends it to the client stub, which receives it and returns the result(s) to the client** 

97

99

Maria Hybinette, UGA

tte, UGA

## **Execution of RPC**

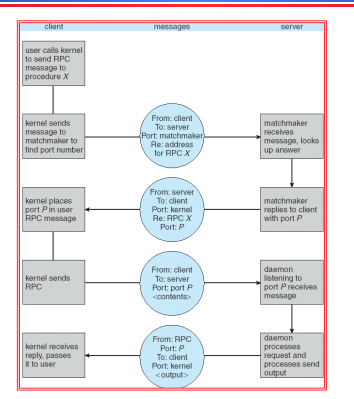

# **Remote Procedure Calls**

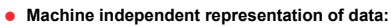

- » **Differ if most/least significant byte is in the high memory**  addres
- » **External data representation (XDR)**
- ! **Fixed or dynamic address binding** 
	- » **Dynamic: Matchmaker daemon at a fixed address (given name of RPC returns port of requested daemon)**

# **Remote Method Invocation**

- ! **Remote Method Invocation (RMI) is a Java mechanism similar to RPCs.**
- ! **RMI allows a Java program on one machine to invoke a method on a remote object.**
- ! **Possible to Pass Objects( remote, local) as parameters to remote methods (via serialization).**

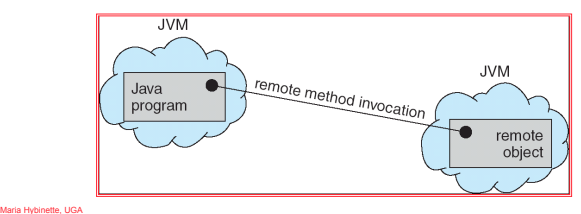

# **Marshalling Parameters**

! **Client invoke method: someMethod on a remote object Server** 

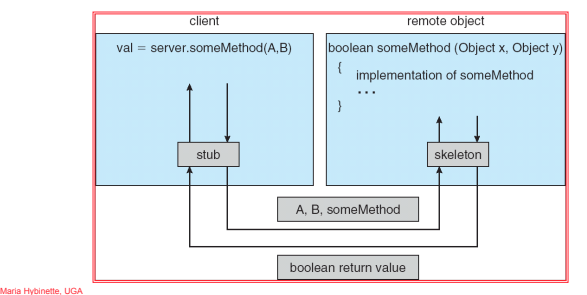

100